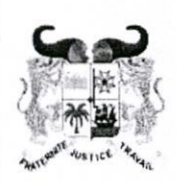

MINISTÈRE DE L'ENSEIGNEMENT SUPÉRIEUR ET DE LA RECHERCHE SCIENTIFIQUE

01 BP 348 Cotonou Téléphone : 21 30 53 93 contact.mesrs@gouv.bj www.enseignementsuperieur.gouv.bj

RÉPUBLIQUE DU BÉNIN

ZAWDTANAKOU-

MSON

Kombi

ACHIM

general

TIKLate

JT SANWARRET

Allen Added Flows

Br Enite N. Hautstraß

## RS 2022 SELECTION DES MOUVEAUX BAC LISTE DES PARTIELLEMENT PAYANTS

**UNA** 

ESRVA Sociologie rurale et Vulgarisation Agricole

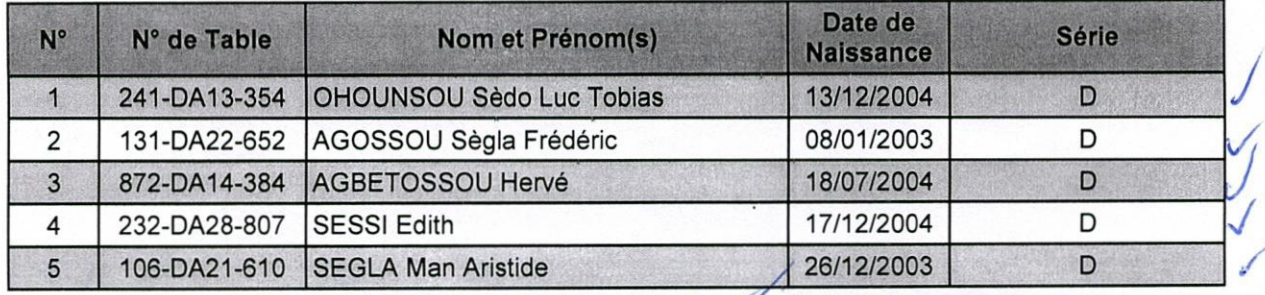

The demonstration

Fisher Trage 1 sur 1

mm AGADJIHOUEDE Hyppolito

Flora CHAZARE

8806BAD30

arbora ( -Salsbas

 $420N$ 

OUSSA